# LE MONDE D'APRÈS

## Episode #1

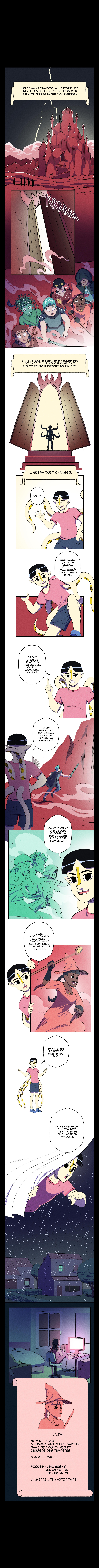

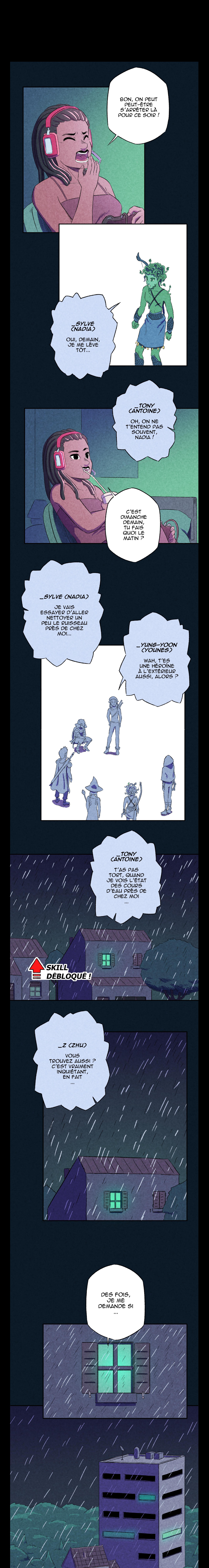

![](_page_2_Picture_1.jpeg)

![](_page_3_Picture_0.jpeg)

![](_page_3_Picture_1.jpeg)

![](_page_3_Picture_2.jpeg)

![](_page_3_Picture_3.jpeg)

![](_page_3_Picture_5.jpeg)

![](_page_3_Picture_6.jpeg)

![](_page_3_Picture_7.jpeg)

![](_page_3_Picture_8.jpeg)

![](_page_3_Figure_9.jpeg)

![](_page_3_Picture_10.jpeg)

![](_page_4_Picture_0.jpeg)

![](_page_4_Picture_1.jpeg)

#### BMC: BUSINESS MODEL CANVAS CE: COMPÉTENCE ENTREPRENEURIALE

### Mallonie<br>Entreprendre W

![](_page_4_Picture_5.jpeg)

**CeDES** 

![](_page_4_Picture_6.jpeg)

![](_page_4_Picture_7.jpeg)

LE FONDS SOCIAL EUROPÉEN ET LA WALLONIE INVESTISSENT DANS VOTRE AVENIR

#### DIDACTIQUE DE L'ENTREPRENEURIAT : **JULIE SOLBREUX**

EDITEUR RESPONSABLE: JP DI BARTOLOMEO

### **WEBTOON FACTORY**

SCÉNARIO : ANTOINE PIERS **DESSIN: THOMAS CHARMONT**